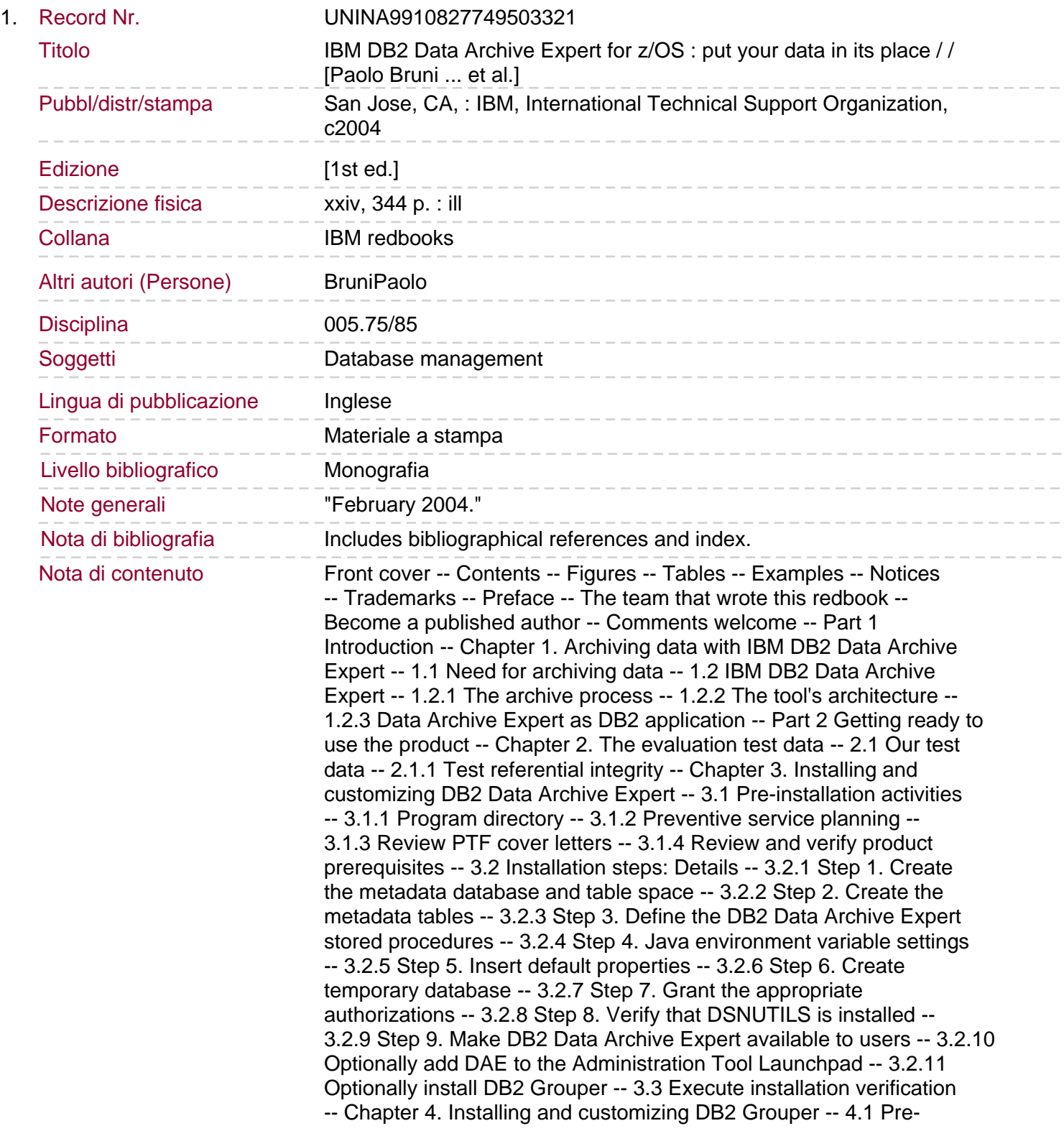

installation activities -- 4.1.1 Program Directory -- 4.1.2 Preventive Service Planning -- 4.1.3 Review PTF cover letters -- 4.1.4 Review and verify product prerequisites -- 4.2 Installation steps for host: Details -- 4.2.1 Step 1. Installing Grouper metadata for z/OS. 4.2.2 Step2. Defining Grouper Java stored procedures to DB2 -- 4.2.3 Step 3 Java environment variable settings -- 4.2.4 Bind packages and plans -- 4.3 Installation verification -- Chapter 5. Stored procedures and batch execution -- 5.1 Batch processing considerations -- 5.1.1 Preliminary topics -- 5.1.2 Data Archive Expert stored procedures -- 5.2 Example batch jobs -- 5.2.1 Table archive specification -- 5.2.2 Building file archive specifications and using templates -- 5.2.3 Retrieval specification in batch -- 5.2.4 File retrieval from batch -- 5.2.5 Table to file archive specification in batch -- 5.2.6 Continuation of parameters and row filters -- Chapter 6. Optionally defining DB2 Grouper Client -- 6.1 Setting up the Grouper Client -- 6.1.1 Download the Grouper Client -- 6.1.2 Run the install shield -- 6.1.3 z/OS Server connectivity configuration -- 6.1.4 Client configuration -- 6.1.5 Installation verification -- Part 3 Data archival -- Chapter 7. Scenario 1: Archiving from a table to a file -- 7.1 Starting point -- 7.2 Define the archive specification -- 7.3 Run the archive specification -- 7.4 Second run of the archive specification -- 7.5 Result -- 7.6 Considerations -- 7.6.1 Intermediate table used when archiving to file -- 7.6.2 File archives require a complete run -- 7.6.3 Names of the archive data sets -- 7.6.4 How to find describing information to a given archive data set -- 7.6.5 Recommendation for data set names -- Chapter 8. Scenario 2: Archiving from a table to a table -- 8.1 Starting point -- 8.2 Define the archive specification -- 8.3 Run the archive specification -- 8.4 Result of the archive specification -- 8.5 A second run of archive specification -- 8.6 Using different archive tables per archive run -- Chapter 9. Scenario 3: Archiving from RI related tables and deleting from one -- 9.1 The objectives of this scenario. 9.2 Digging into the scenario -- 9.3 Data before starting the archive specification -- 9.4 Start by defining the archive unit -- 9.5 Define archive target -- 9.6 Run your specification - Step 1 -- 9.7 Run your specification - Step 2 -- 9.8 Second run using the same target tables -- 9.9 Checking whether too many rows have been archived -- Chapter 10. Scenario 4: Archiving from RI related tables and deleting from them -- 10.1 Archiving parts in jumbo containers -- 10.2 Step 1 - Defining the table archive specification -- 10.2.1 Define archive unit for jumbo containers -- 10.2.2 Define row filter for the jumbo containers -- 10.2.3 Archive unit table delete rules -- 10.2.4 Define archive table targets -- 10.2.5 Errors when saving the table archive specification -- 10.2.6 Limitations due to "on delete cascade" rule -- 10.2.7 Solution to the On delete cascade rule -- 10.2.8 Running the table archive -- 10.2.9 Table archive job validation -- 10.3 Step 2 - Completing the table archive -- 10.4 Step 3 - Defining archiving a table archive to file -- 10.4.1 Defining the file archive specification -- 10.4.2 Running the file archive specification -- Chapter 11. Scenario 5: Archiving Grouper discovered related tables -- 11.1 Using the Grouper Client with Data Archive Expert -- 11.2 Introduction and some definitions -- 11.3 Using Grouper to manage non-enforced relationships -- 11.4 Using Grouper to discover application relationships -- Chapter 12. Additional archive considerations -- 12.1 Knowing your data -- 12.2 DB2 enforcement -- 12.3 Orphaned rows -- 12.4 REXX exec to locate archived tables -- Part 4 Data retrieval -- Chapter 13. Scenario 1: Retrieving a single table from a table archive -- 13.1 Retrieve overview -- 13.2 Retrieve preparation -- 13.2.1 Default retrieve creator name -- 13.2.2 Retrieve authorizations.

13.3 Building and running a single table retrieve specification -- 13.3.1 Building a new retrieve specification -- 13.3.2 Defining a single table retrieve specification -- 13.4 Running a retrieve specification -- 13.4.1 Preparing to run the retrieve specification -- 13.4.2 Defining the single table row filter -- 13.4.3 Confirming the retrieve -- 13.5 Additional tasks -- Chapter 14. Scenario 2: Retrieving multiple tables from a file archive on tape -- 14.1 The tables involved -- 14.2 Define retrieve specification for multiple tables -- 14.3 Job to run retrieve stored procedure -- 14.4 Additional tasks -- Chapter 15. Scenario 3: Retrieving into the original tables -- 15.1 Defining retrieve specification to replace rows -- 15.1.1 Preparing to retrieve from the archive -- 15.1.2 Defining the retrieve specification -- 15.1.3 Add row filter to span archive versions -- 15.1.4 Updating the target table names -- 15.2 Running the retrieve specification -- 15.3 Additional tasks -- Part 5 Operational considerations -- Chapter 16. Planning for and managing change in an archive environment -- 16.1 Schema changes and impact on archival -- Chapter 17. Security and authorizations -- 17.1 DB2 authorizations -- 17.1.1 DB2 installation authorities -- 17.1.2 DB2 archive and retrieve authorities -- 17.2 Data set authorizations -- 17.2.1 Access to archive data sets -- 17.3 Granting access to others -- 17.3.1 Access to table archives -- 17.3.2 Access to retrieve tables -- 17.3.3 Access to file archives -- Chapter 18. Performance -- 18.1 Performance considerations -- Part 6 Appendixes -- Appendix A. REXX sample programs -- A.1 ARCHIVEEXECSP table archive REXX -- A.2 OFFLINEARCHSP file archive REXX -- A.3 RETRIEVEEXECSP table retrieve REXX -- A.4 OFFLINERETEXECSP file retrieve REXX -- A.5 OFFLINEONLARCSP table to file archive REXX -- Appendix B. Additional material. Locating the Web material -- Using the Web material -- System requirements for downloading the Web material -- How to use the Web material -- Related publications -- IBM Redbooks -- Other publications -- Online resources -- How to get IBM Redbooks -- Help from IBM -- Abbreviations and acronyms -- Index -- Back cover.